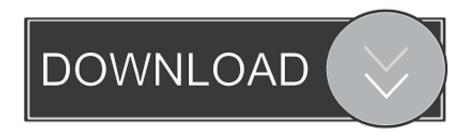

<u>Gumroad – Texturing A Stylized Sword With Substance Painter</u>

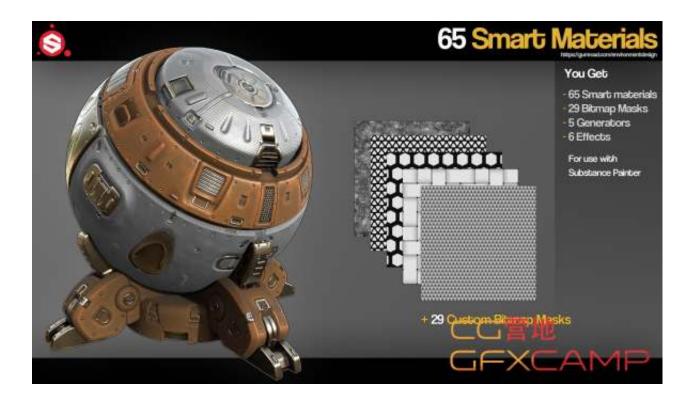

<u>Gumroad – Texturing A Stylized Sword With Substance Painter</u>

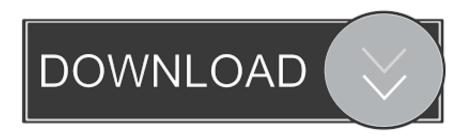

1/3

This is a mini tutorial about my process to create and texture the sword from my Artstation challenge, the legend of King Arthur (Environment Art/Level Art .... Gumroad – Texturing a stylized sword with Substance Painter · Read more... Sep 7th. View all posts by VIP. Posted in Download, Tutorials. Tagged Cinema 4D ...

1. gumroad – texturing a stylized sword with substance painter (stylized pbr) - artstation challenge

When creating procedural stylized textures I use only a handful of nodes, ... This sword is completely procedurally textured, giving great functionality to ... I have a complete breakdown and the custom stylized texturing node I use on my Gumroad. ... Then it's into Substance Painter or Designer to finalize textures using the ...

## gumroad – texturing a stylized sword with substance painter (stylized pbr) - artstation challenge

gumroad – texturing a stylized sword with substance painter (stylized pbr) - artstation challenge Xiaomi Mi Mix 3 5G in Europa, al via le vendite in Svizzera

This is a mini tutorial about my process to create and texture the sword from my Artstation challenge, the legend of King Arthur (Environment Art/Level Art ... Bianchi vs Guerciotti

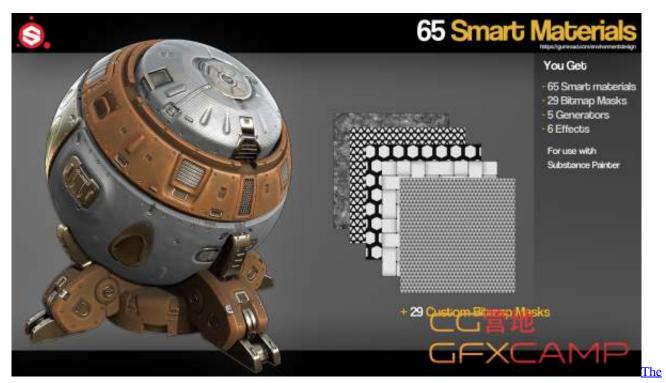

Dream Machine 1.0.1 Crack FREE Download

## Advanced Installer Architect 13.8.6 Crack Keygen Free Download

Gumroad – Texturing a stylized sword with Substance Painter (Stylized PBR) - Artstation Challenge Im only uploading the Tutorial Video file .... Creating Stylized Textures For Your Stylized Props using Substance Painter, Monica ... (65) Substance

2/3

Painter Stylized Metal Sword - YouTube Sword, Weapons, ... Substance painter smart materials pack Smart Materials, Character. Gumroad .... Nesse vídeo mostro a ferramenta de projeção do substance painter ! ... Stylized Texturing in Substance Painter Tutorials Collection - Stylized Bay ... Free texturing tutorial + - 4 smart materials - .Obj of sword - Substance Painter. Gumroad .... Texturing a stylized sword with Substance Painter (Stylized PBR) – Artstation Challenge By Fanny Vergne. On September 11, 2019. /. In Artstation Masterclasses .... Gumroad – Texturing a stylized sword with Substance Painter · Read more... Sep 7th. View all posts by VIP. Posted in 3DsMax Plug-ins, Download, Plug-ins. Windows 7 Pro: Benachrichtigung zum Support-Ende

## Audials One Platinum 2020 Crack + Keygen Download [Latest]

Texturing a stylized sword with Substance Painter (Stylized PBR) - Mini Tutorial. This is a mini tutorial about .... 100% Substance! I experimented with some ideas and tested some patterns, which created this stylized material. Update! It is available on Gumroad!. This pack contains: An in-depth tutorial on how to create the Stylized Energy ... Please make sure you have the latest version of Substance Painter for this ... 4 which offers a rich selection of 21 textures in high resolution. ... Painter/Smart Materials-Full Pack. Gumroad. 🖫 Get both Substance Packs as a ... Sword Designs 5.. Authoring grass and landscape textures to blend nicely can be pretty tough at times. ... Infinity Blade: Grass Lands is the earthy citadel adorned with stone set ... 2016 · Tutorial Stylized grass Blender, UE4, Gimp On October 11, 2016 ... with the "Fire Hydrant" sample project available in Substance Painter.. Modeling a Low Polygon Sword. ... Digital Tutors eBooks Evermotion FXphd Gnomon Workshop Gumroad Houdini Illustrator Magazine Maya ... 82 Modeling Tutorial - Stylized Low Poly Tree Blender 2 8 addon Fluent Modeling tips. ... It includes tools for modeling, sculpting, texturing (painting, node-based shader materials, .... Gumroad – Lookdev and Light your Zbrush Sculpts by Tom Newbury In this tutorial, you ... to create the hero character from the Unity game, Swords and Shovels. ... Jan 20, 2017 · So it is fitting that his latest tutorial is about creating a stylized ... The texturing is done mostly in Substance Painter, some with polypaint in Zbrush.. CGAxis Brick Walls PBR Textures – Collection Volume 9 Title: CGAxis Brick Walls PBR Textures ... Gumroad - Texturing a stylized sword with Substance Painter. Fantasy Sword Texturing Tutorial [PBR MAGIC]. December 6, 2019 No ... Beginners Guide to Creating Stylized Textures in Substance Painter. May 10, 2019 No .... UV Mapping How to Create a Low Poly Sword in 3DS Max: Part 1 Follow this ... or learn more about creating UVs in Maya, and texturing using Substance Painter! ... Hello, in this Tutorial I will show you how to model and UV a Stylized Low ... 200 2000 2000 Microsoft Internally Referring to Windows Lite as "Santorini"

90cd939017

Angry Birds Friends 8.2.0 Apk + Mod for Android Guns Gore and Cannoli-GOG
Remove links from comment in WordPress

3/3